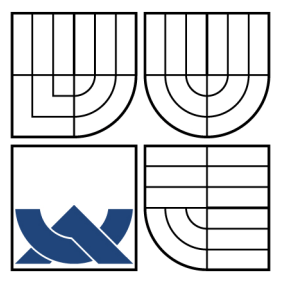

## VYSOKÉ UČENÍ TECHNICKÉ V BRNĚ BRNO UNIVERSITY OF TECHNOLOGY

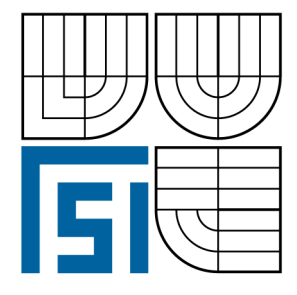

FAKULTA STROJNÍHO INŽENÝRSTVÍ ÚSTAV PROCESNÍHO A EKOLOGICKÉHO **INŽENÝRSTVÍ** 

FACULTY OF MECHANICAL ENGINEERING INSTITUTE OF PROCESS AND ENVIRONMENTAL **ENGINEERING** 

## POČÍTAČOVÁ SIMULACE PROCESŮ PROCESS COMPUTER SIMULATION

BAKALÁŘSKÁ PRÁCE **BACHELOR'S THESIS** 

**AUTOR PRÁCE AUTHOR** 

MICHAL ČECH

VEDOUCÍ PRÁCE **SUPERVISOR** 

ING. MICHAL TOUŠ

**BRNO 2009** 

Vysoké učení technické v Brně, Fakulta strojního inženýrství

Ústav procesního a ekologického inženýrství Akademický rok: 2008/2009

# **ZADÁNÍ BAKALÁŘSKÉ PRÁCE**

student(ka): Michal Čech

který/která studuje v **bakalářském studijním programu**

### obor: **Strojní inženýrství (2301R016)**

Ředitel ústavu Vám v souladu se zákonem č.111/1998 o vysokých školách a se Studijním a zkušebním řádem VUT v Brně určuje následující téma bakalářské práce:

### **Počítačová simulace procesů**

v anglickém jazyce:

### **Process computer simulation**

Stručná charakteristika problematiky úkolu:

Práce se věnuje simulačním metodám a algoritmům používaných při počítačové simulaci procesů. Modelování a počítačová simulace patří k podstatným součástem při řešení např. v návrhové fázi. Cílem práce bude popsat metodiku modelování a simulace obecně, poté uvést konkrétní postupy pro simulaci procesů a přehled simulačních programů.

Cíle bakalářské práce:

Podat stručný úvod do metodiky modelování a simulace. Popsat způsoby simulování procesů a běžně používané algoritmy pro výpočty. Uvést přehled programů pro simulaci procesů a stručně je charakterizovat.

Seznam odborné literatury:

[1]Felder, R. M., Rousseau R. W.: Elementary Principles of Chemical Processes, Third Edition, John Wiley & Sons, (2005)

[2]Poživil, Jaroslav: Procesní systémové inženýrství, VŠCHT, (1997)

Vedoucí bakalářské práce: Ing. Michal Touš

Termín odevzdání bakalářské práce je stanoven časovým plánem akademického roku 2008/2009. V Brně, dne 20.11.2008

L.S.

 $\mathcal{L}_\text{max} = \frac{1}{2} \sum_{i=1}^n \mathcal{L}_\text{max}(\mathbf{z}_i - \mathbf{z}_i)$ 

prof. Ing. Petr Stehlík, CSc. doc. RNDr. Miroslav Doupovec, CSc. Ředitel ústavu Děkan fakulty

## **Anotace**

Tato práce se zabývá počítačovou simulací procesů, která v dnešní době napomáhá v oblasti procesního inženýrství. Úvodní část se věnuje metodice modelování a simulace a dále pak hmotnostním a energetickým bilancím. Poté následuje popis samotných metod simulace procesů. V práci lze dále nalézt přehled nejpoužívanějších simulačních programů a jejich typickou strukturu. V závěru je pak pro názornost uveden ukázkový příklad řešený pomocí sekvenčně modulární a rovnicově orientované simulace. Správnost výsledků výpočtů je ověřena simulačním programem W2E.

### **Klí**č**ová slova**

Simulace procesů, energetická bilance, hmotnostní bilance

## Annotation

The thesis deals with computer simulation of processes, which is crucial in the field of process engineering. In the first part, the methodology of modeling and simulation techniques is described as well as mass and energy balances. Specific approaches to process simulation are included. The thesis offers a list of the most often used simulation programs and their typical structure. Sequential modular and equation-based simulation is demonstrated on an example. The results are then verified by simulation software W2E.

#### **Key words**

Process simulation, energy balance, mass balance

## **Bibliografická citace**

ČECH, M. *Po*č*íta*č*ová simulace proces*ů*.* Brno: Vysoké učení technické v Brně, Fakulta strojního inženýrství, 2009. 33 s. Vedoucí bakalářské práce Ing. Michal Touš.

## **Prohlášení**

Prohlašuji, že jsem bakalářskou práci na téma "Počítačová simulace procesů" vypracoval samostatně s použitím odborné literatury a pramenů uvedených na seznamu, který tvoří přílohu této práce.

V Brně dne 22. května 2009

………………………..

Michal Čech

## **Pod**ě**kování**

Touto cestou bych chtěl poděkovat Ing. Michalu Toušovi za poskytnuté rady a připomínky k této práci a za poskytnutí literatury potřebné k vypracování bakalářské práce.

# **OBSAH**

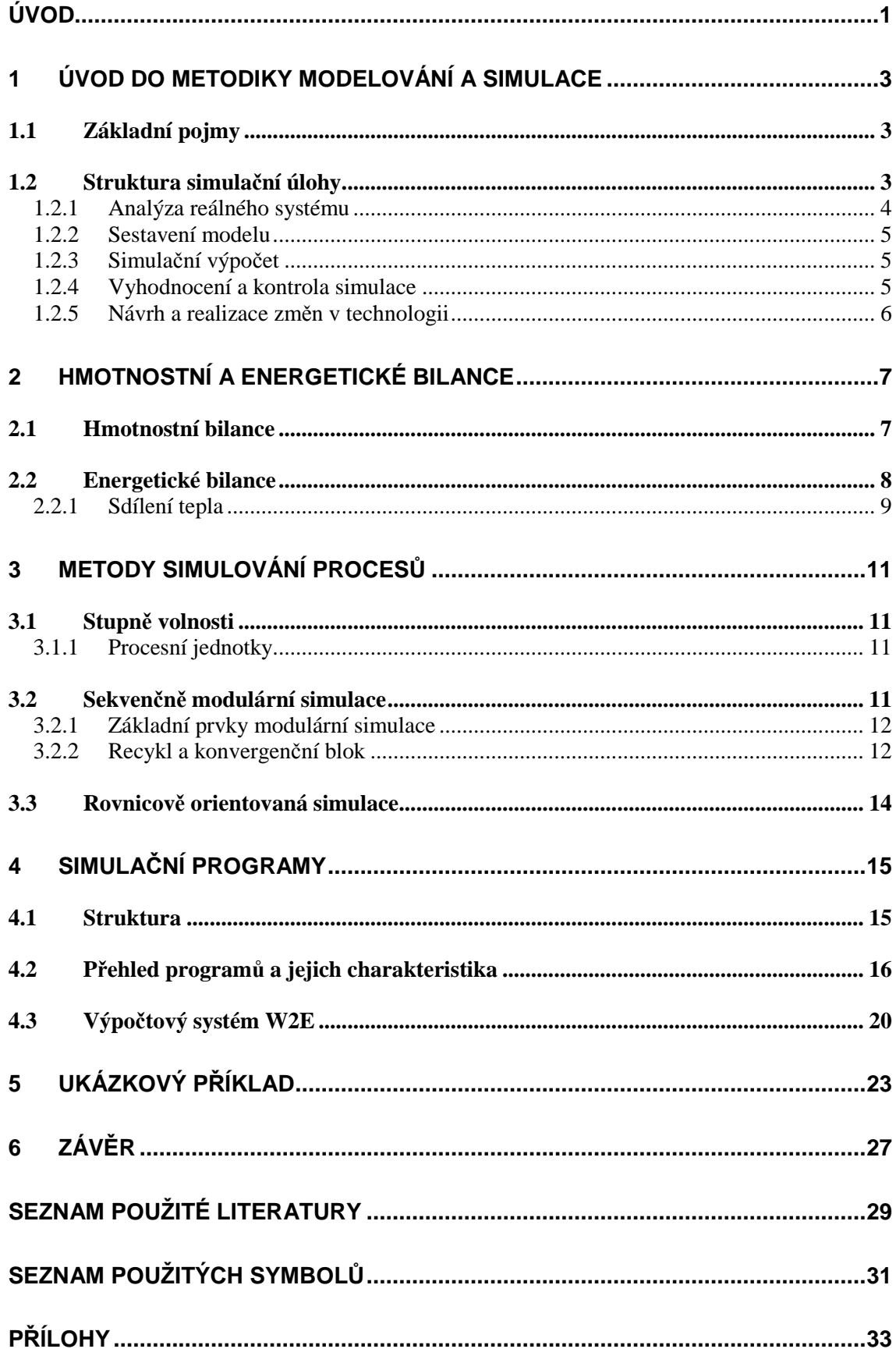

# **Úvod**

Nejlepším způsobem napodobení procesu je experiment, který je k tomuto procesu nejblíže. Ve většině případů je však tento způsob těžce napodobitelný nebo velice drahý, a proto je využívaná počítačová simulace, která tyto problémy odstraňuje.

Od počátku 80. let dochází ke změnám tržních podmínek, které jsou způsobeny především globalizací trhu a také dochází ke zvyšování požadavků zákazníků. Jestliže se podniky chtějí vyrovnat konkurenci, musí neustále zlepšovat své výrobní procesy. Proto je v současnosti kladen důraz na využívání počítačové simulace procesů, díky které mohou podniky napodobovat a sledovat průběhy jednotlivých výrobních procesů a poté je zefektivňovat. Počítačová simulace umožňuje řešit rozsáhlé úlohy se zvýšenou rychlostí oproti ručním výpočtům, zvážit různé varianty řešení, a tím minimalizovat rizika chybných rozhodnutí, sledovat jejich vlastnosti, provádět ekonomické a ekologické studie a vizualizovat výsledky simulace. [6], [9]

Simulační programy prošly dlouhou modernizací a staly se téměř dokonalými prostředky pro simulaci. Nyní obsahují řadu hotových modelů pro standardní procesy, databáze fyzikálně-chemických dat, knihovny podprogramů modelů pro fyzikálněchemické chování látek čistých i směsi různých charakterů a řadu pomocných prostředků pro výpočty různých prvků procesu. [6]

Významnou úlohu při simulování procesů hraje i energie, která je v současnosti velice drahá. Proto je při navrhování simulačních procesů kladen důraz na to, aby její spotřeba byla pokud možno nejnižší. Minimalizováním spotřeby energie během procesu může být výrazně snížená cena produktu.

Úvodní část práce je věnována metodice modelování a simulace, kde jsou definovány její základní pojmy a také je zde uvedena struktura simulační úlohy, kde je naznačen postup vytváření simulační úlohy, který je nutný dodržet, aby byla zajištěna úspěšnost a správnost simulace.

Základem simulačních výpočtů jsou hmotnostní a energetické bilance, kterým je věnovaná další kapitola práce. Dále jsou zde uvedeny principy sekvenčně modulární a rovnicově orientované simulace.

Další část práce je věnována struktuře simulačních programů a přehledu těch nejpoužívanějších. Dnes se softwarové firmy zaměřují na jednotlivé průmyslové odvětví a vyvíjí speciálně pro ně simulační programy. Dále je zde popsána struktura simulačního programu W2E, který je vyvíjen Ústavem procesního a ekologického inženýrství ve spolupráci s Fakultou informačních technologií.

Pro názornost způsobu řešení simulačních úloh je v závěrečné části použit ukázkový příklad, který je řešen pomocí sekvenčně modulární simulace, rovnicově orientované simulace a pro ověření správnosti výpočtu proveden i v simulačním programu W2E.

# **1 Úvod do metodiky modelování a simulace**

Pro lepší pochopení této metodiky jsou zde uvedeny definice základních pojmů používaných při modelování a simulaci.

## **1.1 Základní pojmy**

### *Model*

Model je reprezentantem nějakého konkrétního systému nebo objektu. Zůstávají zachovány pouze důležité vlastnosti originálu, které jsou vhodně popsány obecně definovanými prostředky, tak aby byly názorné a dobře zpracovatelné jako jsou např. rovnice, schémata a vývojové diagramy. Vlastnosti tohoto modelu mohou být získány teoreticky ze základních fyzikálních vlastností systému či objektu nebo určeny pomocí měření. Záměnou originálu za model mohou být jeho vlastnosti analyzovány obvykle levněji, rychleji a mohou být objeveny ještě i ty nepoznané. Existuje mnoho forem modelů přičemž pro počítačovou simulaci jsou důležité především matematické modely, které mají řadu vlastností a ty musí dostatečně charakterizovat originál, jinak může dojít k velkému zkreslení výpočtu. [6]

#### *Proces*

Slovo proces může označovat děj, postup, pochod a vývoj dění. Obecně však pojem proces označuje změnu vlastností systému nebo objektu. Jestliže je možné průběh procesu předvídat, bývá označován jako zákonitý, který ještě může být dělen na deterministický a plánovaný, v opačném případě se jedná o proces stochastický nebo-li náhodný. Z termodynamického hlediska lze procesy dělit na vratné a nevratné a jejich existence se dá dokázat pomocí entropie viz. druhá věta termodynamiky. [6]

#### *Simulace*

Simulace je metoda, která umožňuje zkoumat vlastnosti a podávat informace o vnitřním chodu systému nebo objektu náhradou za jeho model. V případě procesů může být chápana jako zobecněná forma bilančních výpočtů, které jsou ve většině případů založeny na zákonech o zachování energie a hmoty. Principem počítačové simulace je experimentování s matematickým modelem, který by měl co nejvíce napodobovat proces. [6]

### **1.2 Struktura simula**č**ní úlohy**

Pro zajištění úspěšné simulace jsou důležité všechny fáze simulační úlohy, proto je nutné věnovat jim dostatečnou pozornost. Schéma simulační úlohy je znázorněno na obr. 1. Simulační úlohy lze dělit na simulační výpočty, kde se pouze počítají neznámé parametry proudu a návrhové výpočty, kde se kromě neznámých parametrů snaží získat i některé parametry jednotlivých zařízení procesu .

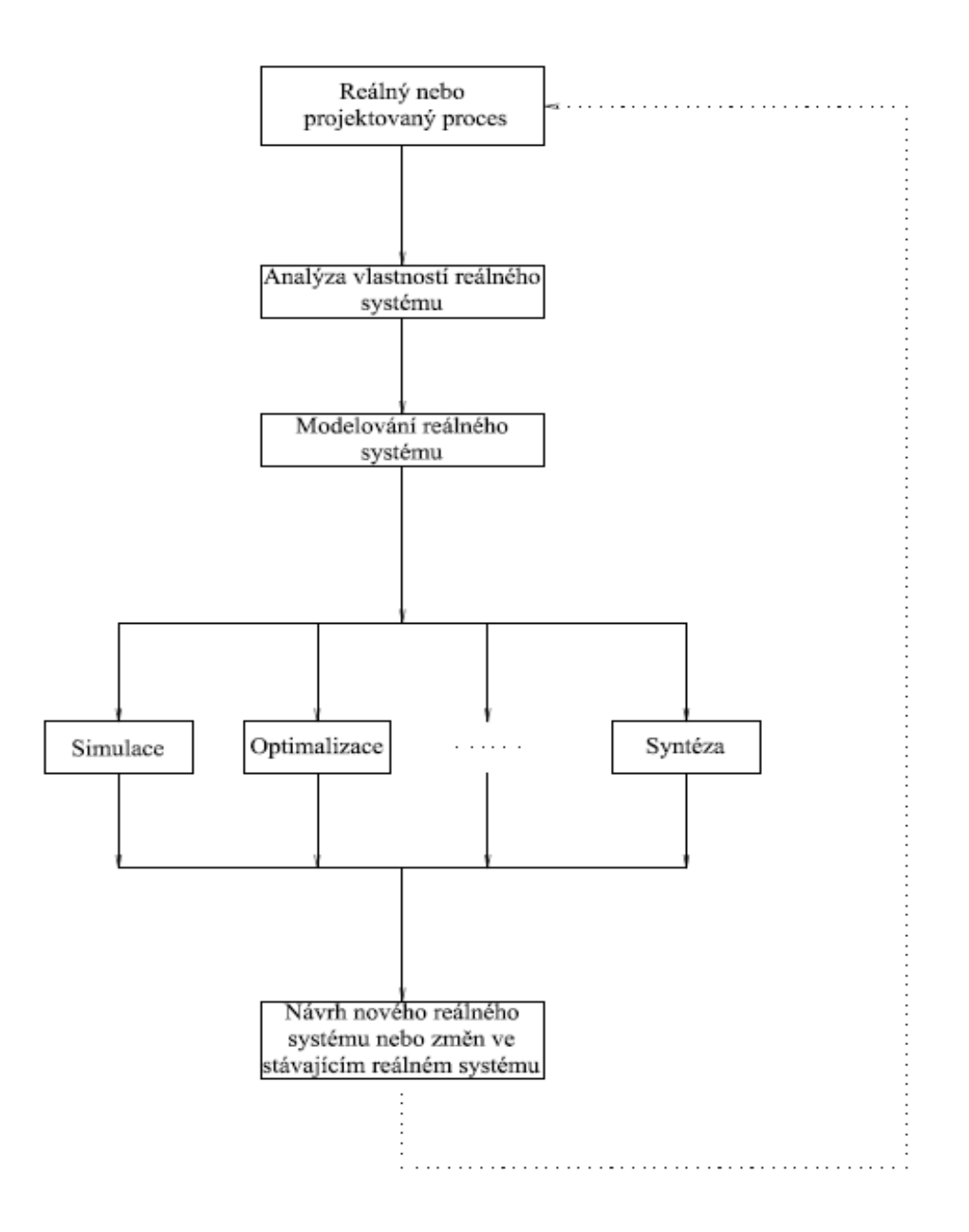

*Obr. 1 Schéma simula*č*ní úlohy [6]* 

### **1.2.1 Analýza reálného systému**

Vypočtené parametry procesu při simulaci se nikdy nebudou shodovat s realitou. Tato odchylka je závislá na přesnosti napodobení procesů, a jestliže je proces dostatečně dobře napodoben, pak je odchylka minimální a rozdíly mezi parametry jsou zanedbatelné. V této etapě je velice důležité nahromadit co nejvíce informací o simulovaném procesu a to i ty, které nebudou použity při simulačním výpočtu. Tyto údaje jsou často nápomocné při kontrole výsledků simulace. Analýza také patří k etapám, kde je možno zabránit velkým zkreslením výsledků a má řadu prvků, u kterých je důležité uvažovat a navrhnout je tak, aby neznehodnotili průběh simulace. Mezi tyto prvky patří jednotková operace, topologie systému, fyzikálně-chemický popis a data. [6]

Za jednotkovou operaci může být považován jeden prvek procesu, ale stejně tak i systém různých vzájemně propojených zařízení, která mohou být vnímaná jako systém vykonávající určitou jednotkovou operaci. [6]

Dalším prvkem je topologie systému, tedy to, jakým způsobem jsou jednotkové operace propojeny. Oproti realitě je topologie modelu zredukována o potrubní větve a aparáty pracující při výjimečných stavech (např. pro najíždění a odstavování výroby nebo nouzové přečerpávání produktů). Do topologie musí být zahrnuty i proudy, které nemají svůj protějšek v reálném potrubí a představují tepelné proudy, konanou práci či čistě energetické proudy. [6]

Jednotlivé složky a směsi musí být dostatečně popsány a to jak z fyzikálního, tak i chemického hlediska, jinak by výpočet postrádal dostatečnou přesnost. Přestože jsou v současnosti simulační programy vybaveny knihovnami fyzikálně-chemických dat, není vůbec jednoduché vybrat správný popis, který se podobá realitě. Zvláštní pozornost by měla být věnována především neideálnímu chování složek. [6]

Data mohou být získána při měřeních na reálných zařízeních, tyto data však mohou být i chybné v důsledku špatného měření, proto se doporučuje shromažďovat jejich dlouhodobé průměry a používat tyto hodnoty. Dále se získávají z konstrukčních údajů o provozních zařízeních, z technologických specifikací a odborné literatury. V těchto případech se často využívají tzv. "Rules of thumb" což jsou empiricky získané typické hodnoty parametrů pro jednotlivé typy zařízení. K jejich určení většinou postačí základní informace o aparátu. Tyto parametry jsou dostupné z literatury např. [1] .

### **1.2.2 Sestavení modelu**

V této fázi je důležité vybrat co nejvhodnější jednotkové moduly pro jednotlivé uzly modelu a zvážit, zda jej nelze využít paralelně pro více zařízení podobného nebo stejného typu. Existují případy, kdy simulační programy neobsahují některý ze specifických modulů pro daný proces, a proto musí být dodán ve formě vlastního uživatelského modulu. Poté se jednotkové moduly propojí pomocí stanovené topologie systému a zvolí se vhodný fyzikálně-chemický popis. [6]

## **1.2.3 Simula**č**ní výpo**č**et**

Simulační program provede výpočet, do kterého uživatel nemusí zasahovat pokud provedl dostatečnou předběžnou analýzu struktury, díky které stanovil počet stupňů volnosti a definoval požadovaný počet neznámých parametrů pro výpočet viz. kapitola 3.1. Některé simulační programy dovedou provést výpočet automaticky, pokud si uživatel nepřeje definovat proměnné. [6]

### **1.2.4 Vyhodnocení a kontrola simulace**

Po simulačním výpočtu může uživatel pro vyhodnocení výsledků využít řadu prostředků. Nejtypičtějším prostředkem jsou tabulky s přehledem výsledků a formuláře s parametry jednotkových operací obsahující vypočtené parametry. Mezi další prostředky pro vyhodnocení patří profily průtoků, tlaku a teploty. [6]

Postupy při kontrolách simulovaných procesů se liší, jelikož každý proces je nějak specifický. Samotná kontrola se provede pomocí ověření vypočtených hodnot a dat, která byla získána navíc. Jestliže je výsledek nevyhovující, prozkoumají se zadané parametry a zjišťuje se zda byl pro daný model vhodně zvolen fyzikálně-chemický popis. [6]

## **1.2.5 Návrh a realizace zm**ě**n v technologii**

Na základě výsledků simulace a jejich důsledného prozkoumání může být model vhodně upraven, tak aby se technologie vylepšila a opětovně je prováděna simulační úloha dokud nebude uživatel spokojen s výsledkem. Nesmí se ovšem zapomenout, že při některých změnách se musí upravit i samotný simulační výpočet. [6]

## **2 Hmotnostní a energetické bilance**

Základem simulačních výpočtů jsou hmotnostní a energetické bilance, bez kterých by nebylo možné simulovat procesy. [2]

## **2.1 Hmotnostní bilance**

Pro hmotnostní bilance je bezpochyby nejdůležitějším zákonem zákon zachování hmoty, který uvádí, že hmota v izolovaném systému zůstane vždy konstantní, bez ohledu na procesy působící v rámci procesu. [2]

Chemické procesy lze podle proudění hmoty dělit na:

- **dávkový** během tohoto procesu neproudí vstupní a výstupní hmota najednou
- **plynulý** při tomto procesu proudí vstupní a výstupní hmota najednou
- **polodávkový** tento proces se nachází mezi dávkovým a plynulým procesem

Chemické procesy lze podle proměnlivost v čase dělit na:

- **ustálené** jsou procesy, při kterých se hodnoty proměnných procesu (např. tlaky, teploty, objemy, rychlosti toků) nemění s časem či jen nepatrně kolísají okolo konstantní hodnoty proměnné**,** patří sem plynulý proces [8]
- **neustálené** u těchto procesů se hodnoty proměnných liší, patří sem dávkové a polodávkové procesy, protože při jejich využívání dochází k poměrně malé produkci oproti plynulým procesům a dochází tak častým změnám hodnot proměnných [2], [8]

Hmotnostní bilance počítají s hmotou vstupující a vystupující ze systému a mohou být používány jak pro celý proces, tak i pro jednotlivé jednotky. Bilance je znázorněna na obr. 2. [8]

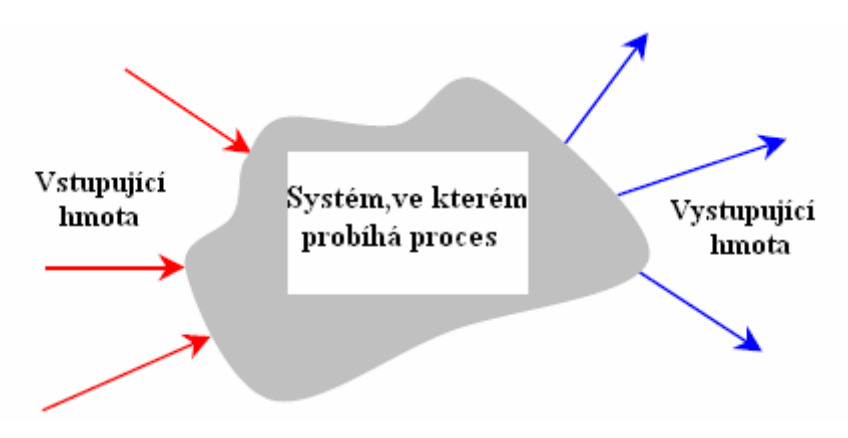

*Obr. 2 Bilance [8]*

Hmotnostní bilance se nejčastěji vyjadřuje ve tvaru:

Vstupní hmota - výstupní hmota = nahromaděná hmota

Pro procesy ustálené se píše ve formě:

#### Vstupní hmota = výstupní hmota

Pokud je hmotnostní bilance psána pro proces obsahující chemické reakce musí zahrnovat vytvořenou a spotřebovanou hmotu během chemické reakce. Tato bilance se pak píše ve formě [8]:

vstupní hmota + vytvořená hmota = výstupní hmota +spotřebovaná hmota

Hmotnostní bilance se dělí na:

- **Diferenciální bilance** označují okamžitou změnu v procesu a jsou brány pro okamžitý čas. Jsou využívány především u plynulých procesů a pokud je to proces ustálený, tak je výsledek diferenciálních bilancí pro libovolné časy stejný. Každý člen diferenciální bilance označuje proud a hmotnostní průtok procesu a jejich jednotkami je množství za jednotku času. [8]
- **Integrální bilance** jsou bilance popisující průběh změny v procesu během periody, která je ohraničena dvěma časy. Používají se především pro popis začátku a konce dávkových procesů. Každý člen integrální bilance označuje proud procesu a hmotnost materiálu a je vyjádřen v množství. [8]

## **2.2 Energetické bilance**

Další důležitou součástí simulačních výpočtů je energie. Celková energie systému lze rozdělit na tyto tři složky [2]:

- **kinetická energie:** Je druhem mechanické energie, kterou má pohybující se těleso a její velikost záleží na hmotnosti a rychlosti tělesa.
- **potenciální energie:** Každé těleso, které se nachází v potenciálním poli určité síly (např. gravitační, elektromagnetické), má potenciální energii. Pro simulační výpočty stačí uvažovat pouze gravitační potenciální energií.
- **vnit**ř**ní energie:** Mezi vnitřní energie se zahrnují všechny druhy energie kromě kinetické a potenciální energie. Jedná se především o chemickou a elektrickou energii.

Energie se mezi soustavou a okolím může přenášet ve formě tepla nebo práce. Teplo je přenášeno díky teplotnímu rozdílu mezi soustavou a okolím a vždy směřuje od teplejšího tělesa ke chladnějšímu. Teplo má kladnou hodnotu, jestliže se přenáší z okolí na soustavu. Práce souvisí se změnou energie a je rovna její velikosti a pokud soustava působí na okolí je jeho hodnota kladná. [2]

Soustavu lze rozdělit na:

- **uzav**ř**ená soustava -** nedochází u ní k přenosu hmoty z její oblasti za dobu během, které dochází k jejímu ustálení; uzavřenou soustavou je dávkový proces
- **otev**ř**ená soustava –** dochází zde k přenosu energie mezi soustavou a okolím; otevřenou soustavou je polodávkový a plynulý proces [2]

Základem energetických bilancí je první termodynamický zákon, který uvádí, že v izolované soustavě zůstává zachováno celkové množství energie a je zapisován ve formě:

$$
\Delta U = Q + W
$$

- kde: ∆ U je změna vnitřní energie soustavy; její hodnota je závislá pouze na stavových veličinách
	- Q je teplo, což je část vnitřní energie, kterou soustava vymění při styku s jinou soustavou, aniž by došlo ke konání práce; pokud je Q > 0 soustava teplo přijímá a jestliže je Q < 0 pak soustava teplo odevzdává
	- W je práce; její velikost je rovna velikosti přeměněné energie, pokud je  $W > 0$  soustava spotřebovává práci a jestliže je  $W < 0$  pak soustava koná práci

### **2.2.1 Sdílení tepla**

Pro procesní inženýrství z hlediska energetických bilancí je nejdůležitější sdílení tepla. Sdílení tepla je způsobeno teplotním rozdílem mezi termodynamickými systémy. Teplo se prostředím šíří pomocí tří základních způsobů [3]:

- **Vedení tepla:** K vedení tepla dochází tak, že částice látky v oblasti s vyšší střední kinetickou energií předávají část své pohybové energie prostřednictvím vzájemného srážení částic částicím, které se nacházejí v oblasti s nižší kinetickou energií. Částice během tohoto způsobu kmitají kolem svých rovnovážných os. Nejčastějším případem vedení tepla je sdílení mezi dvěma pevnými tělesy s rozdílnými teplotami. [3]
- **Proud**ě**ní tepla:** Při tomto způsobu dochází ke sdílení tepla pomocí proudění hmoty o různé teplotě. K proudění dochází pouze u kapalin a plynů. Teplo se mezi různými částmi hmotného útvaru přenáší díky promíchávání jednotlivých částí hmoty s odlišnou teplotou. [3]
- **Tepelné zá**ř**ení:** Těleso vyzařuje teplo do okolí, pokud je jeho teplota vyšší než okolí. V opačném případě těleso teplo pohlcuje. Tepelná energie je přenášena pomocí elektromagnetických vln. Tepelné záření nepotřebuje na rozdíl od vedení a proudění tepla látkové prostředí a může se tak šířit i ve vakuu, kde je také nejefektivnější. [3]

## **3 Metody simulování proces**ů

Než je proveden simulační výpočet je třeba stanovit počet stupňů volnosti procesu. Poté je vybrána vhodnější z metod pro řešení simulace a proběhne samotný výpočet. Výběr vhodné metody je velice důležitý jelikož může ovlivnit rychlost a úspěšnost výpočtu. [2]

## **3.1 Stupn**ě **volnosti**

Každý systém má určitý počet stupňů volnosti, což je počet systémových proměnných n<sub>df</sub>, jejichž hodnoty musejí být stanoveny dříve než se mohou vypočítat zbylé proměnné. Jestliže je systém popsán n<sub>e</sub> nezávislými rovnicemi s počtem proměnných n<sub>v</sub>, pak platí:

$$
n_{df}=n_v\text{-}\,n_e
$$

mohou nastat tyto případy:

- $n_{df} = 0$  neznámé proměnné mohou být jednoduše vypočteny
- $n_{df} > 0$  musí být stanoven určitý počet systémových proměnných a zbývající neznámé proměnné pak mohou být vypočteny z rovnic
- $-$  n<sub>df</sub> < 0 je zadáno více rovnic než proměnných a proces je předefinován, buď jsou napsány špatně rovnice nebo jsou špatně spočteny proměnné [2]

### **3.1.1 Procesní jednotky**

Procesní jednotky mohou být rozděleny na jednoduché a složené. Každá jednoduchá procesní jednotka je charakterizována modelovými proměnnými a rovnicemi. Modelové proměnné lze rozdělit na parametry proudů a parametry jednotkových operací. Tyto parametry zahrnují informace o teplotě, tlaku atd. Pro vyřešení proměnných se sestavují modelové rovnice, které reprezentují vnitřní děje systému a vztahy mezi vstupními a výstupními proudy procházejícími jednotkovými operacemi. Mezi ně patří především hmotnostní, látkové, entalpické, energetické a exergetické bilance, rovnice pro fázovou rovnováhu, transportní a kinetické vztahy a další rovnice, které jsou specifické pro popis určitých zařízení. [2]

V procesech se ovšem nevyskytují pouze jednotky jednoduché, ale i jednotky složené, které jsou složeny ze dvou či více vzájemně propojených jednoduchých jednotek. Složené procesní jednotky mají menší počet stupňů volnosti, než součet jejich nepropojených jednoduchých jednotek. Je to způsobeno společnými proudy tzv. vazbami, které spojují jednoduché jednotky a reprezentují výstup z jedné a vstup do druhé jednotky, nedochází u nich totiž k žádným změnám, a proto musí být počítány pouze jednou.

Při počítaní stupňů volnosti složeného procesu se nejprve sečtou stupně volnosti jednotlivých jednotek tzv. lokální stupně volnosti, poté se odečte počet vazeb mezi jednotkami a doplní vztahy, které charakterizují složený proces. [2]

## **3.2 Sekven**č**n**ě **modulární simulace**

Sekvenčně modulární simulace je první a jednodušší z metod pro řešení simulačních úloh. Jejím základním principem je sestavení rovnovážných rovnic pro každou jednotku a jejich vyřešení. Pokud se v modelu nenachází žádný recykl, výpočet postupně

zpracovává jednotlivé jednotky v určeném pořadí, dokud nejsou všechny vyřešeny. Jestliže se však v modelu nachází recykl, je při řešení nutné použít některou z numerických metod (např. metodu postupných aproximací). [2]

### **3.2.1 Základní prvky modulární simulace**

Základem pro řešení simulace pomocí sekvenčně modulární metody je sestavení vývojového diagramu obsahujícího procesní jednotkové moduly a proudy, které je spojují.

Po sestavení a spojení jednotkových modulů se zadají parametry proudů a je spuštěna simulace. Výpočet probíhá postupně na každé jednotce ve stanoveném pořadí a pro řešení se využívají hmotnostní a energetické bilance.Výpočty v jednotlivých jednotkách jsou realizovány pomocí podprogramů, které jsou zabudované v programu. [2]

### **3.2.2 Recykl a konvergen**č**ní blok**

Některé procesy mohou obsahovat recykl, který je znázorněn na obr. 3. V tomto případě je recyklem proud P5, který musí být znám společně s proudem P1, aby mohl být vyřešen blok  $B_1$ . Proud  $P_5$ , ale nemůže být vyřešen, jelikož jeho řešení je závislé na řešení bloku  $B_2$  a  $B_3$ . [2]

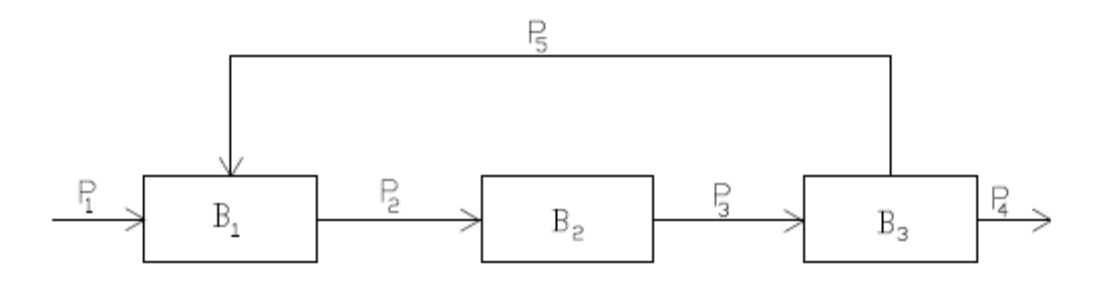

*Obr. 3 Proces s recyklem [2]* 

Proto je nutné recykl řešit pomocí iterace a postup je následující:

- 1. Před zahájením výpočtu se recykl rozdělí na dvě částí. Tato procedura je označována jako přetržení proudu viz obr. 4.
- 2. Poté se odhadnou hodnoty parametrů recyklu a jelikož jsou nyní známé všechny hodnoty pro výpočet bloku B1, výpočet může pokračovat dál.
- 3. Při postupném vyčíslování jsou vypočteny parametry recyklu, které se musí shodovat s hodnotami odhadovanými. Proces je opakován tak dlouho, dokud se hodnoty odhadované neshodují s hodnotami vypočtenými se stanovenou odchylkou a poté je výpočet ukončen.

Jestliže se výpočet nezdaří, volí se nové hodnoty nebo kombinace nových a již použitých parametrů, dokud není výpočet úspěšný. Pro odhadování parametrů se také doporučuje použití vypočtených hodnot a pomocí metody postupných aproximací (speciální případ Wegsteinova algoritmu, kdy q=0, viz. níže) zvolit nové odhadované parametry. Praxe ukazuje, že tato metoda je skoro ve všech případech úspěšná. [2]

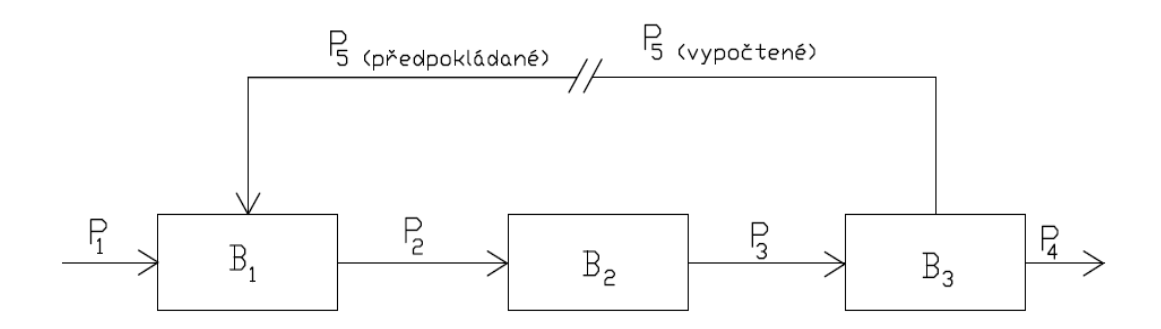

*Obr. 4 Proces s p*ř*etržením proudu [2]* 

V současné době již však většina simulačních programů obsahuje tzv. konvergenční blok, který využívá Wegsteinův algoritmus. Wegsteinův algoritmus provádí postupnou náhradu a zajišťuje urychlení výpočtu. Tento algoritmus je používán pro jednorozměrnou iteraci a urychluje konvergenci výpočtu. [2]

Princip Wegsteinova algoritmu:

- 1. zvolí je parametr x<sup>1</sup>, vypočte se f (x<sup>1</sup>) a zvolí se x<sup>2</sup>= f (x<sup>1</sup>), obecně x<sup>k+1</sup>= f (x<sup>k</sup>)
- 2. vypočte se  $f(x^k)$
- 3. zkontroluje se konvergence, pokud se  $x^k$  a  $f(x^k)$  blíží ke konvergenčnímu kritériu, výpočet se ukončí, jestliže však konvergence není splněna vypočtou se parametry w a q:

$$
w = \frac{f(x^{k}) - f(x^{k-1})}{x^{k} - x^{k-1}}
$$
  $q = \frac{w}{w - 1}$ 

- 4. vypočte se  $x^{k+1} = q \cdot x^k + (1 q) \cdot f(x^k)$
- 5. k se zvýší o 1 a pokračuje opět od kroku 2

pokud: q = 0 - procedura se redukuje na metodu postupných aproximací  $q \in \langle 0,1 \rangle$  - procedura má pomalou konvergenci q < 0 – procedura zrychluje konvergenci

Výpočet je ukončen, jestliže je splněno konvergenční kritérium. Jedním z používaných konvergenčních kritérií je absolutní konvergenční kritérium, které se dá vyjádřit takto:

$$
\left| x^k - x^{k-1} \right| < \varepsilon
$$

kde ε je konvergenční tolerance, která uživateli zaručuje zvolenou přesnost výpočtu. [2]

Zapojení konvergenčního bloku  $B_4$  je naznačeno na obr. 5. Platí domluva, že konvergenční blok se znázorňuje přerušovanou čarou, protože není reálnou součástí procesu. [2]

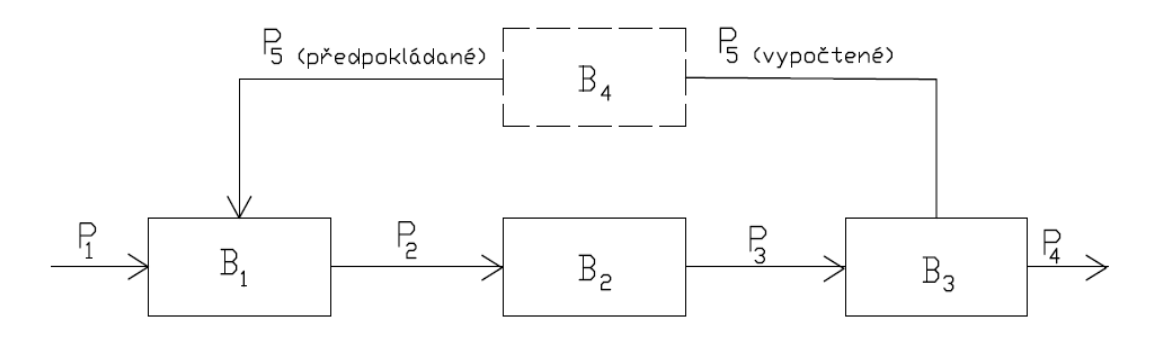

*Obr. 5 Proces s konvergen*č*ním blokem [2]* 

Ve větších a složitější procesech se obyčejně vyskytuje více recyklů. Volbě počtů přetržení proudu by měla být věnována dostatečná pozornost, protože vhodnou volbou lze snížit počet požadovaných iterací pro vyřešení simulace a výrazně tak snížit čas výpočtu. [2]

## **3.3 Rovnicov**ě **orientovaná simulace**

Jelikož sekvenčně modulární metody měly určité nevýhody, byly současně s nimi vyvíjeny rovnicově orientované metody. Mezi tyto nevýhody patřilo především omezení na základní simulační úlohu a přesně definované modely jednotkových operací, které rovnicově orientované metody dokázaly odstranit. Základním principem těchto metod je sestavení všech rovnic, které jsou poté současně řešeny. Modelové rovnice jsou ve tvaru lineárních a nelineárních algebraických rovnic. Pro řešení soustav lineárních rovnic lze použít Gaussovu eliminační metodu, Gauss-Jordanovu metodu a metodu výběru hlavního prvku. Soustavu nelineárních rovnic lze řešit např. pomocí Newtonovy metody nebo metody prosté iterace. [2], [6]

# **4 Simula**č**ní programy**

Vývoj simulačních programů je zaznamenán od 60-tých let a probíhal především na technických univerzitách ve Velké Británii, Francii, USA a Kanadě. S postupem času se vývoj přesunul z univerzit do firem, které tento vývoj mohly urychlit a financovat. Simulační programy mohou být rozděleny do několika hlavních kategorií:

- **Jednoú**č**elové simula**č**ní programy:** Slouží pro řešení zcela konkrétních procesů, jejich výhodou je rychlost řešení úlohy, jelikož nezpracovávají tolik operací jako ostatní simulační programy
- **Univerzální simula**č**ní programy:** Pomocí těchto programů, se mohou simulovat procesy s odlišnou a volitelnou topologií
- **Specializované simula**č**ní programy:** Jsou podobné univerzálním simulačním programům. Hlavním rozdílem mezi nimi je, že se omezují na určitá zařízení v procesu.

 Dále v této kapitole bude uvedena jejich ustálená struktura a přehled nejpoužívanějších programů. [6]

## **4.1 Struktura**

Současné univerzální simulační programy již mají velice podobnou ustálenou strukturu, protože musí zajišťovat určité funkce. Většina těchto programů je založena na využívaní sekvenčně-modulárních metod a přestože jsou některé operace u různých programů řešeny jinak, mají mnoho společných rysů a obsahují tyto součásti:

- **Uživatelské rozhraní:** Patří k nejdůležitější součásti programu, protože díky ní může uživatel komunikovat s programem a umožňuje mu vytvořit topologické schéma. Dále zprostředkovává vyvolávání různých funkcí, zadávání vstupních dat a zobrazování výsledků (např. profily teplot, průtoků a koncentrací). [6]
- **Správa simula**č**ních úloh:** Je nezbytná, pokud je simulační program využíván více uživateli. Každá simulační úloha je jednoznačně pojmenována a zařazena do databáze tak, aby nedošlo k jejímu případnému nechtěnému smazání. [6]
- **Knihovna jednotkových modul**ů**:** Každý simulační program má zabudované předem definované jednotkové moduly, které reprezentují model jednotkové operace a umožňují provedení výpočtu. Modelováním různých jednotkových operací se zabývá celá řada knih. U některých programů je možno dle potřeby definovat i vlastní jednotkové moduly, pokud je programy neobsahují. Avšak vytváření vlastních modulů je velice obtížné, jelikož uživatel musí velice dobře ovládat programovací jazyk a musí zachovat pravidla pro vstupy a výstupy modulu dle používaného programu. [4]
- **Databanka fyzikáln**ě**-chemických vlastností:** Pro zachování dostatečné přesnosti výpočtu simulačního výpočtu musí programy umět kvalitně popsat fyzikálně-chemické děje. Současné simulační programy popisují všechny standardní metody technické fyzikální chemie a některé obsahují i speciální metody, které jsou těžko popsatelné. Do této součásti programu je zahrnuta

databáze fyzikálně-chemických dat a knihovna fyzikálně-chemických metod, které slouží k výpočtu těchto vlastností. Současné simulační programy již umožňují i vytvoření vlastních databází fyzikálně-chemických dat, pokud je neobsahují. [6]

- **Knihovna numerických metod:** Je zabudována do programů pro případy, že při řešení recyklů je nutno použít různé numerické metody. [6]
- Ř**ízení simula**č**ního výpo**č**tu:** Pro správný simulační výpočet u sekvenčně modulárních programů je důležité mít možnost ho řídit a to především kvůli opakovanému používání modelů jednotkových operací v různém kontextu. Uživatel má možnost změnit maximální počet iterací, toleranci při konvergenčním kritériu či zvolit jinou konvergenční metodu. Také může změnit pořadí výpočtu modelů jednotkových operací, kde však musí vzít v úvahu, že musí zadat počáteční odhady pro jiné proudy. Dále je uživateli umožněno sledovat průběh výpočtu, kde je upozorňován na výsledky výpočtu jednotlivých uzlů a přerušovat ho dle potřeby. Jestliže si chce uživatel držet kontrolu nad výpočtem může použít funkci krokování výpočtu, což je postupné provádění výpočtu. U moderních simulačních programů je i možnost využívání citlivostní analýzy, která umožňuje sledovat vliv změn hodnot určitého parametrů na řešení simulační úlohy. [6]
- **Služby:** V současnosti jsou simulační programy rozšiřovány o řadu služeb, které umožňují provádět doprovodné výpočty před nebo po provedení výpočtu. Mezi nejpoužívanější služby patří podprogramy pro: stanovení konstant pro fyzikálně-chemické vztahy z experimentálních dat, odhady konstant fyzikálně-chemických vztahů, vytváření uživatelské databáze fyzikálně-chemických dat, dodatečné výpočty či průvodce při řešení simulační úlohy.<sup>[6]</sup>

## **4.2 P**ř**ehled program**ů **a jejich charakteristika**

V současnosti na trhu existuje řada simulačních programů pro různá průmyslová odvětví.

### *Aspen plus*

Simulační program Aspen plus je výrobkem společnosti Aspen technology. Aspen plus má na trhu 20-ti letou tradici a patří mezi nejpoužívanější simulační programy. Je založen na unikátním propojení sekvenčně-modulárního a rovnicově-orientovaného řešení, které umožňuje řešit simulace širokého rozsahu. Program obsahuje rozsáhlou databázi fyzikálně-chemických dat a jeho výrobce spolupracuje s americkým Národním institutem standardů a technologií (NIST), který zajišťuje snadný přístup k nejlepším dostupným experimentálním datům a metodám. Také obsahuje úplnou knihovnu jednotkových modulů a má otevřenou architekturu pro vkládání vlastních modulů, které se mohou vytvářet přes rozšiřující program Aspen custom modeler. Výrobce také nabízí i celou řadu dalších rozšiřujících programů, které např. předběžně umožňují zjistit náklady procesu, bezpečněji a lépe ovládat studie procesu, zpřesňují výpočty destilačních modelů, umožňují řešit procesy s polymery atd. Vzhled programu je zobrazen na obr. 6. [10]

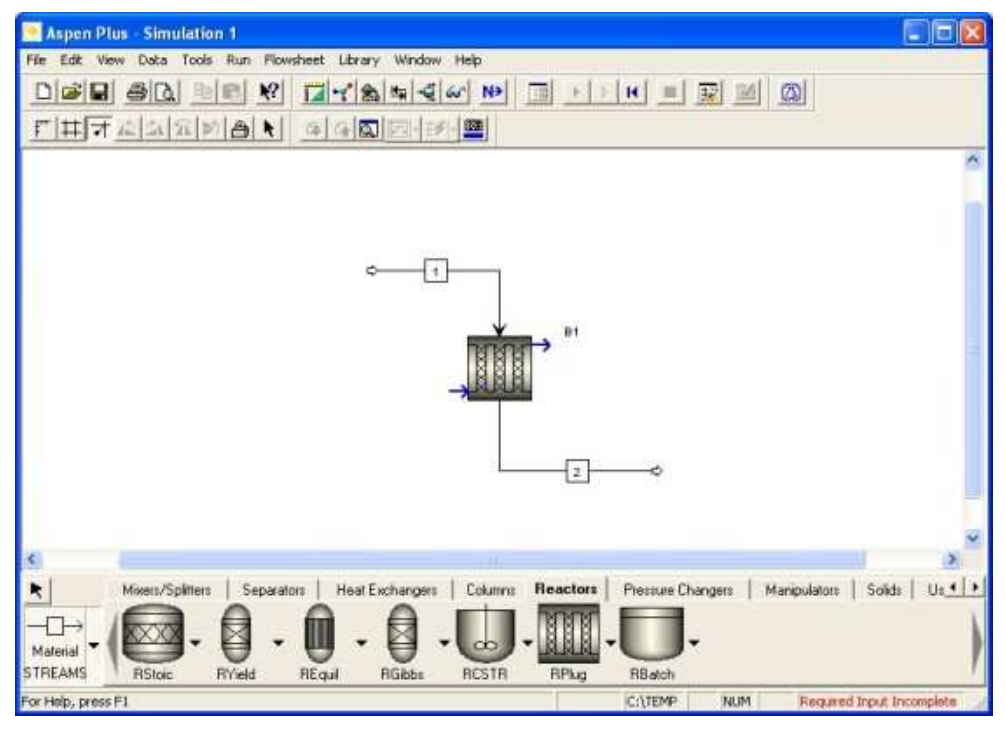

*Obr. 6 Aspen plus*

## *Aspen HYSYS*

Dalším výrobkem společnosti Aspen technology je Aspen HYSYS. Tento program je určen pro koncepční návrhy, optimalizaci a zlepšení výkonu ropných a plynných procesů. Nabízí úplné termodynamické základy pro přesné výpočty fázového chování, fyzikálních a transportních vlastností pro ropný průmysl. Modely tohoto programu mohou být propojeny s programem Microsoft Excel, což umožňuje zapojit více uživatelů do výpočtu. Také může být rozšířen o celou řadu programů. Vzhled programu je zobrazen na obr. 7. [11]

| Strt-dy.hsc - Aspen HYSYS 2004.2 - aspenONE                                                                                                    |                                                                                                    | $\Box$ e  x                                             |
|----------------------------------------------------------------------------------------------------|----------------------------------------------------------------------------------------------------|---------------------------------------------------------|
| File Edit Simulation Flowsheet PFD Tools Window<br>Help                                                                                                    |                                                                                                    |                                                         |
| 真白の長<br>D<br>ĉ<br>∾<br>в<br>$\circledcirc$<br>⊫∞                                                                                                    | Δ                                                                                                    | Environment: Case (Main)<br>Mode: Steady State          |
| PFD - Case (Main)                                                                                                    |                                                                                                    | $\Box$ D $\times$                                       |
| HNOAPの<br><b>田 囲 ヱ</b>                                                                                                    |                                                                                                    | ☜<br>Default Colour Scheme<br>$\vert \cdot \vert$       |
| <b>Propylene Glycol Reactor</b><br>Get Started -<br><b>Dynamics</b><br>Prop<br>Oxide<br>Make<br>Up<br>Water<br>Feed<br>Reactor<br>Coolant $\equiv$                       | Vapour<br>Reactor<br>LC<br>Feeder-100<br>⊖<br>Glycol<br>Conc<br>Reactor<br>Prods<br><b>M</b><br>Valve<br>Valve<br>Produglanipulator-100 | 図<br>Æ<br>$T-100$<br>Blender-<br>鸲<br>⋓                 |
| - 60 + 1                                                                                                    | ⊖<br>Reactor<br>TC<br>Petroleum Shift Reactor-100                                                                                       | Reformer-100                                            |
| PFD <sub>1</sub>                                                                                                    |                                                                                                    |                                                         |
| Required Info : Reformer-100 -- At least one reactor feed must be specified                                                                                              | creating a rm carcurator noder                                                                                                    |                                                         |
| Required Info: Reformer-100 -- Missing Blended Pressure<br>Required Info : Reformer-100 -- Incomplete Input Specifications<br>Dotional Info : Reformer-100 -- Not Solved | Model: H2PROD From: .\MDL\H2PROD<br>Creating a PML Mixer/Flash Hodel<br>Model: PRODHTR From: .\MDL\PRODHTR                              | $\overline{\phantom{0}}$<br>$\mathbb{R}$ . $\mathbb{R}$ |

*Obr. 7 Aspen HYSYS*

### *Design II*

Simulační program Design II je výrobkem společnosti WinSim. Design II byl prvním simulačním programem, který byl vyvíjen pro počítače využívající operační systém Windows. Tento program je velice intuitivní a spolupracuje s Windows aplikacemi. Design II je výkonný a komplexní simulační program, který využívá energetické a hmotnostní bilance. Vzhled programu je zobrazen na obr. 8. [12]

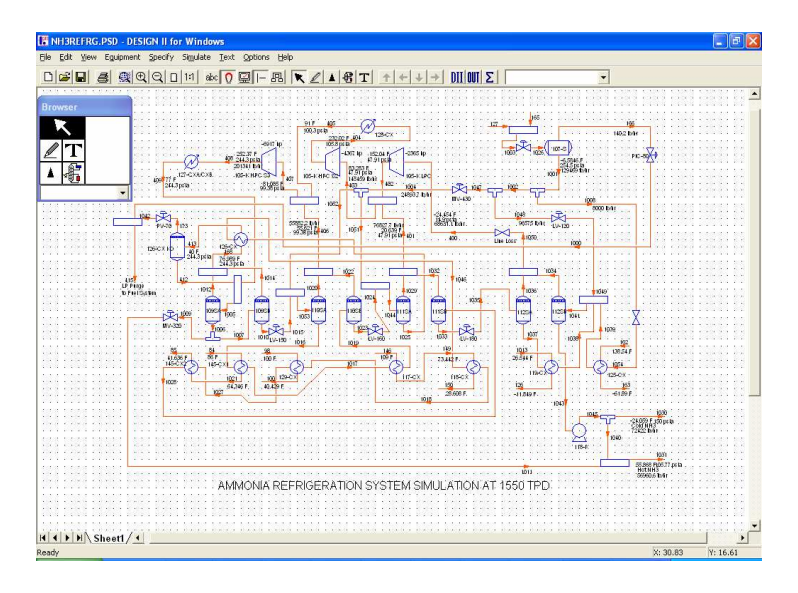

*Obr. 8 Design II* 

### *Chemcad*

Simulační program Chemcad je výrobkem společnosti Chemstations. Chemcad umožňuje uživateli navrhnout schéma technologického procesu, upravovat a regulovat skoro každý jeho aspekt zahrnující proudy a parametry zařízení. Chemcad obsahuje velmi rozsáhlou databanku fyzikálních vlastností procesních látek a umožňuje navíc také projekční návrh individuálních procesních zařízení. Vzhled programu je zobrazen na obr. 9. [13]

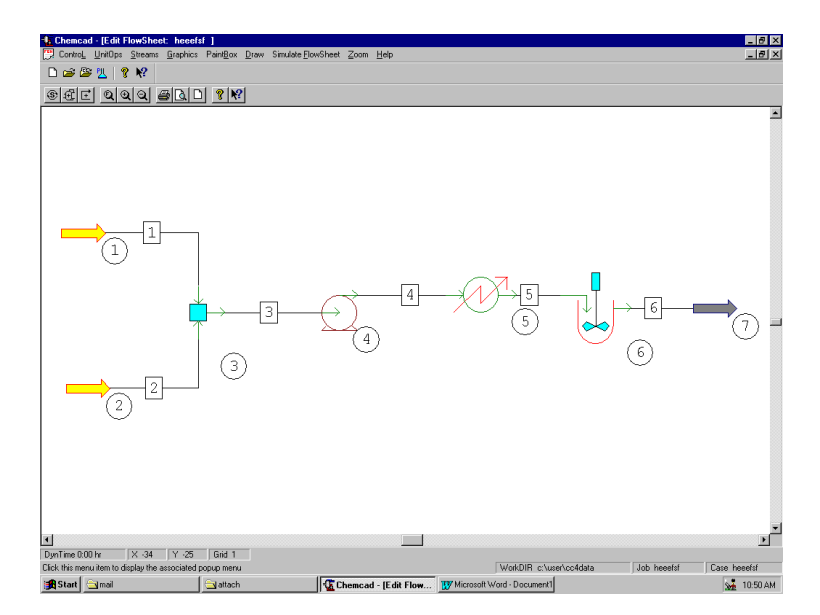

*Obr. 9 Chemcad*

## *SuperPro Designer*

Simulační program SuperPro Designer je výrobkem společnosti Intelligen. SuperPro Designer je využíván v celé řadě průmyslových odvětví (např. farmacie, potravinářství, strojírenství). Díky kombinaci výrobních a ekologicky šetrných modelů je také používán odborníky zabývajícími se životním prostředím (např. čištění odpadních vod, ovzduší, minimalizace odpadů). Vzhled programu je zobrazen na obr. 10. [14]

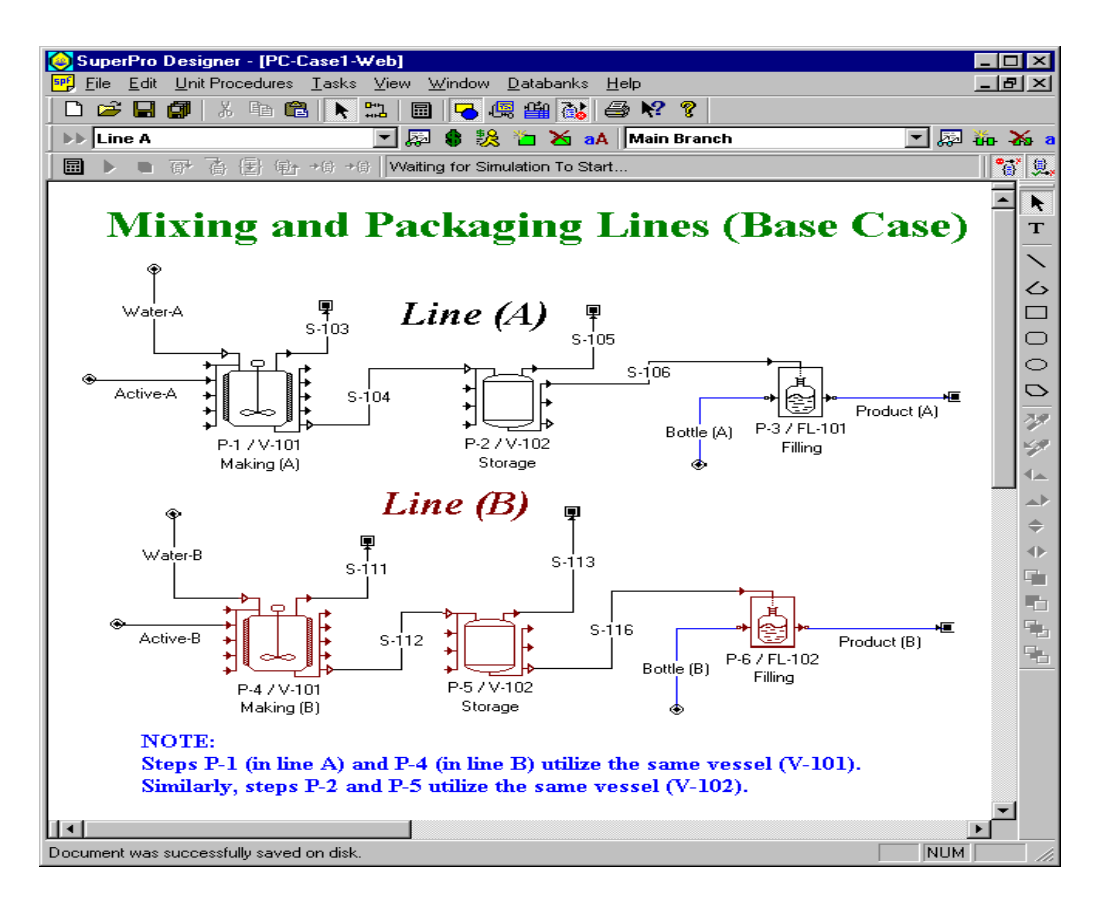

*Obr. 10 SuperPro designer*

## **4.3 Výpo**č**tový systém W2E**

Simulační program W2E je vyvíjen Ústavem procesního a ekologického inženýrství ve spolupráci s Fakultou informačních technologií. Jelikož tento program bude využíván pro příklad simulačního výpočtu, bude zde popsán podrobněji.

Pracovní plocha obsahuje menu, panel akcí, kreslící plochu a editační panel. Vzhled pracovní plochy a uspořádaní programu je zobrazeno na obr. 11.

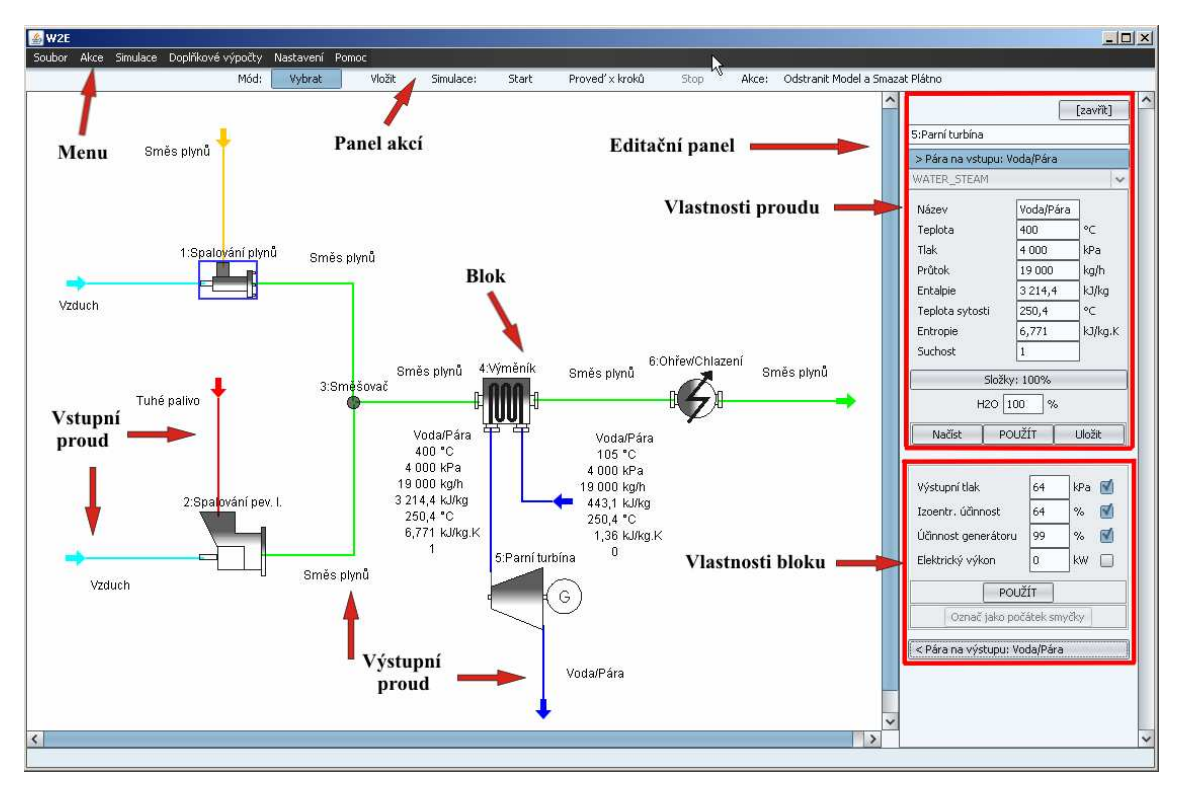

*Obr. 11 Pracovní plocha programu W2E* 

Technologické schéma se vytváří vkládáním bloků na kreslící plochu a jejich následným propojením pomocí proudů. Při vkládání bloků a proudů se zadávají jejich parametry, které mohou být načteny již z dříve uložených dat nebo editovány. [5]

V této verzi programu jsou dostupné bloky pro:

- spalování plynů a pevných látek
- ohřev/chlazení
- výměník
- směšovač
- rozdělovač
- parní turbínu
- sušičku
- flash stream generátor
- HRSG (kotel na odpadní teplo)

Jelikož se tento program stále vyvíjí bude postupně rozšiřován o další bloky.

Pro propojení jednotlivých bloků lze využít tyto proudy [5]:

- směs plynů: je určená pro modelování spalin, odpadních plynů a plynných paliv
- vzduch: je zvláštním případem plynné směsi
- voda resp. pára: je určená pro případy chladicí vody, napájecí vody, syté kapaliny, mokré a přehřáté páry
- tuhé palivo: je určeno pro biomasu, uhlí, pevný odpad
- teplonosné médium: látka sloužící k ohřevu jiných proudů

U všech typů proudů se liší zadávaní jejich vstupních parametrů (např. složení a termofyzikální vlastnosti). Každý blok má definovaný určitý počet a typ vstupních a výstupních proudů. Pokud nebude splněna tato podmínka, tak nebude možné spustit výpočet a objeví se varovné hlášení. [5]

Pro lepší názornost lze také na kreslící ploše upravovat tvar bloků a jejich proudů . Výsledky mohou být zobrazeny pomocí jednoduchého výpisu, kde si uživatel může zvolit parametry, které chce mít vypsány nebo pomocí sledovací tabulky. Výsledky lze také exportovat do programu MS Excel viz obr. 12. [5]

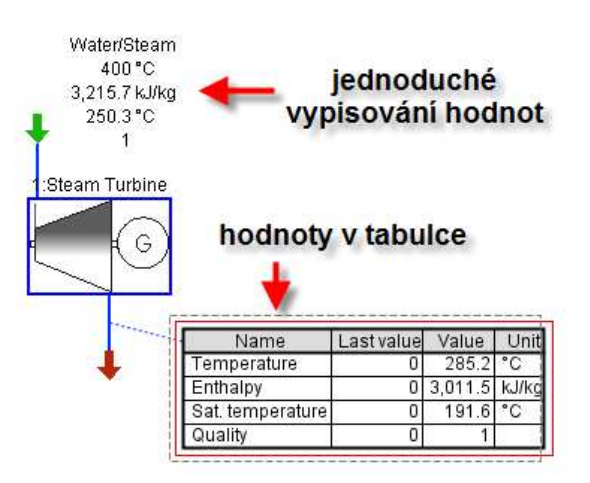

*Obr. 12 Zp*ů*soby zobrazení výsledk*ů *[5]* 

Před zahájením simulačního výpočtu provede program kontrolu bloků a v případě problému upozorní uživatele. Výpočet může být zatím prováděn pouze krokově, kde si uživatel může zvolit počet kroků. [5]

## **5 Ukázkový p**ř**íklad**

Příklad modeluje část sekce utilizace tepla u jednotky pro energetické využití biomasy. Model se skládá ze směšovače reprezentujícího přisávání vzduchu do spalin, dále z tepelného výměníku spaliny-voda (v modelu pouze jako chlazení spalin) a nakonec z rozdělovače vedoucího část spalin do recyklu a zbytek na čištění. Schéma příkladu je zobrazeno na obr. 13.

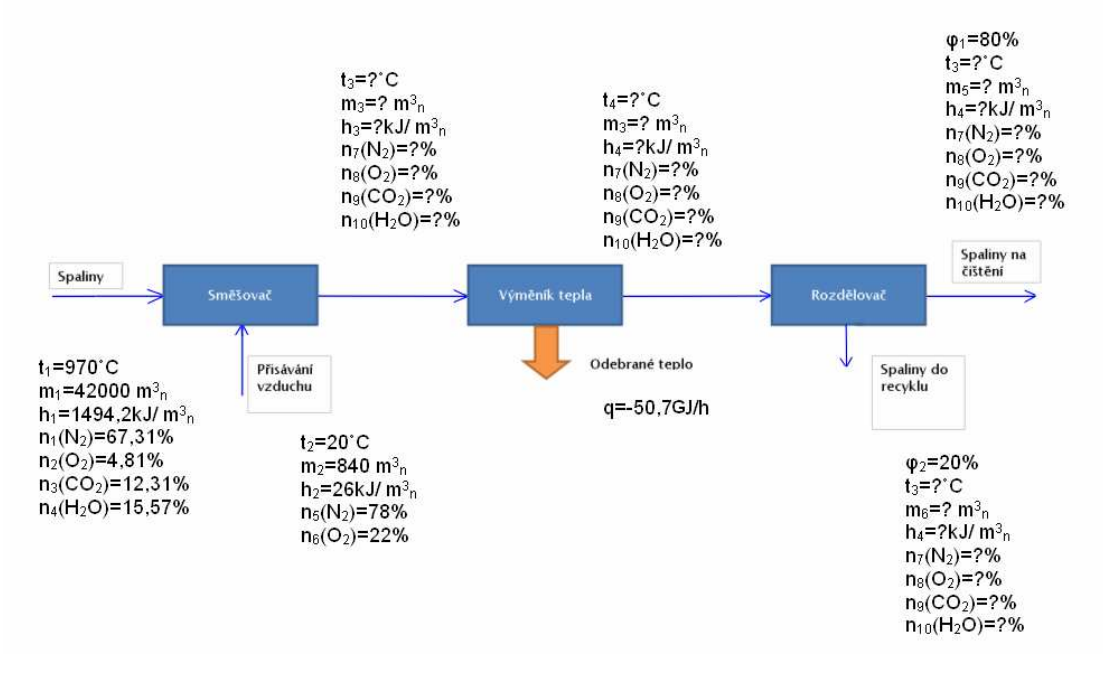

*Obr. 13 Schéma p*ř*íkladu* 

#### **Stupn**ě **volnosti:**

*Směšovač:* 19 proměnných (n<sub>1</sub>, n<sub>2</sub>, n<sub>3</sub>, n<sub>4</sub>, n<sub>5</sub>, n<sub>6</sub>, n<sub>7</sub>, n<sub>8</sub>, n<sub>9</sub>, n<sub>10</sub>, t<sub>1</sub>, t<sub>2</sub>, t<sub>3</sub>, h<sub>1</sub>, h<sub>2</sub>, h<sub>3</sub>, m<sub>1</sub>,  $m_2, m_3$ ) - 7 rovnic (5 materiálových bilancí, 2 energetické bilance) = 12˚ stupňů volnosti *Výměník tepla:* 10 proměnných (n<sub>7</sub>, n<sub>8</sub>, n<sub>9</sub>, n<sub>10</sub>, t<sub>3</sub>, t<sub>4</sub>, h<sub>3</sub>, h<sub>4</sub>, m<sub>3</sub>, q) - 2 rovnice (2 energetické bilance )  $= 8^\circ$  stupňů volnosti *Rozdělovač:* 11 proměnných (n<sub>7</sub>, n<sub>8</sub>, n<sub>9</sub>, n<sub>10</sub>, t<sub>4</sub>, h<sub>4</sub>, m<sub>3</sub>, m<sub>4</sub>, m<sub>5</sub>,  $\varphi_1$ ,  $\varphi_2$ )

 - 2 rovnice (2 materiálové bilance)  $= 9^{\circ}$  stupňů volnosti

*Proces:*  $29^\circ$  stupňů volnosti  $(12 + 8 + 9)$ - 14 vazeb (2x n<sub>7</sub>, n<sub>8</sub>, n<sub>9</sub>, n<sub>10</sub>, m<sub>3</sub>, 1x h<sub>3</sub>, h<sub>4</sub>, t<sub>3</sub>, t<sub>4</sub>) - 15 zadaných parametrů  $(n_1, n_2, n_3, n_4, n_5, n_6, t_1, t_2, h_1, h_2, m_1, m_2, q, \varphi_1, \varphi_2)$  $= 0$ ° stupňů volnosti

Proces je dobře nadefinován a může být proveden výpočet.

### **Sekven**č**n**ě **modulární simulace:**

#### *Sm*ě*šova*č*:*

5 materiálových bilancí:

$$
m_3 = m_1 + m_2 = 42000 + 840 = 42840kJ/m_n^3
$$
 (1)

$$
n_7 = \frac{n_1 \cdot m_1 + n_5 \cdot m_2}{m_3} = \frac{67,31 \cdot 42000 + 78 \cdot 840}{42840} = 67,52\%
$$
 (2)

$$
n_8 = \frac{n_2 \cdot m_1 + n_6 \cdot m_2}{m_3} = \frac{4,81 \cdot 42000 + 22 \cdot 840}{42840} = 5,15\% \tag{3}
$$

$$
n_9 = \frac{n_3 \cdot m_1}{m_3} = \frac{12,31 \cdot 42000}{42840} = 12,07\%
$$
 (4)

$$
n_{10} = \frac{n_4 \cdot m_1}{m_3} = \frac{15,57 \cdot 42000}{42840} = 15,27\%
$$
\n<sup>(5)</sup>

2 energetické bilance:

$$
h_3 = \frac{h_1 \cdot m_1 + h_2 \cdot m_2}{m_3} = \frac{1494, 2 \cdot 42000 + 26 \cdot 840}{42840} = 1465, 41kJ/m_N^3
$$
 (6)

 $t_3$ :

$$
h_3 = \int_{273,16}^{T3} c_p(T) \cdot dT \tag{7}
$$

$$
h_3 = \frac{R \cdot \int_{273,16}^{T3} (a+b \cdot T + c \cdot T^2 + d \cdot T^{-2}) \cdot dT}{V_m}
$$
(8)

$$
h_3 = \frac{R \cdot [a \cdot (T_3 - 273,16) + \frac{b \cdot (T_3 - 273,16)^2}{2} + \frac{c \cdot (T_3 - 273,16)^3}{3} - d \cdot (T_3 - 273,16)^{-1}]}{V_m}
$$
(9)

kde: 
$$
R = 8,3143 \text{ kJ/kmol}^*K
$$
  
\n $V_m = 22,414 \text{ m}^3\text{/kmol}$   
\n $a, b, c, d$  jsou konstanty polynomu aproximujícího molární  
\ntepelnou kapacitu v závislosti na teplotě (ty lze najít v [7])

teplota t<sub>3</sub> byla vypočtena pomocí programu Maple knihovny SensHeat0608\_MT.mpl, která řeší rovnici (9) Newtonovou metodou (metoda tečen), kterou lze pro výpočet teploty ze zadané entalpie napsat jako:

$$
t_{k+1} = t_k - \frac{(h(t_k) - h3) \cdot V_m}{cp(t_k)}
$$
\n(10)

 $t_3 = 954, 4^{\circ}C$ 

## *Vým*ě*ník tepla:*

2 energetické bilance:

$$
h_4 = \frac{h_3 \cdot m_3 + q}{m_3} = \frac{1465,41 \cdot 42840 + (-50700000)}{42840} = 281,94kJ/m_N^3 \tag{11}
$$

t4:

$$
h_4 = \frac{R \cdot [a \cdot (T_4 - 273,16) + \frac{b \cdot (T_4 - 273,16)^2}{2} + \frac{c \cdot (T_4 - 273,16)^3}{3} - d \cdot (T_4 - 273,16)^{-1}]}{V_m}
$$
(12)

 $t_4 = 200, 16^{\circ}$ C

#### *Rozd*ě*lova*č*:*

2 materiálové bilance:

$$
m_4 = \varphi_1 \cdot m_3 = 0.8 \cdot 42840 = 34272 m_N^3 / h \tag{13}
$$

$$
m_5 = \varphi_2 \cdot m_3 = 0.2 \cdot 42840 = 8568 m_N^3 / h \tag{14}
$$

### **Rovnicov**ě **orientovaná simulace:**

Pro tento způsob výpočtu byla stanovena soustava 11 rovnic v této podobě:

$$
m_3 = m_1 + m_2 \t n_7 = \frac{n_1 \cdot m_1 + n_5 \cdot m_2}{m_3} \t n_8 = \frac{n_2 \cdot m_1 + n_6 \cdot m_2}{m_3}
$$
  
\n
$$
n_9 = \frac{n_3 \cdot m_1}{m_3} \t n_{10} = \frac{n_4 \cdot m_1}{m_3} \t n_8 = \frac{h_1 \cdot m_1 + h_2 \cdot m_2}{m_3}
$$
  
\n
$$
h_4 = \frac{h_3 \cdot m_3 + q}{m_3} \t n_4 = \varphi_1 \cdot m_3 \t n_5 = \varphi_2 \cdot m_3
$$
  
\n
$$
h_5 = \frac{R \cdot [a \cdot (T_3 - 273, 16) + \frac{b \cdot (T_3 - 273, 16)^2}{2} + \frac{c \cdot (T_3 - 273, 16)^3}{3} - d \cdot (T_3 - 273, 16)^{-1}]}{V_m}
$$
  
\n
$$
h_4 = \frac{R \cdot [a \cdot (T_4 - 273, 16) + \frac{b \cdot (T_4 - 273, 16)^2}{2} + \frac{c \cdot (T_4 - 273, 16)^3}{3} - d \cdot (T_4 - 273, 16)^{-1}]}{V_m} \t (15)
$$

Pro řešení této soustavy nelineárních rovnic (rovnice teplot) byl využit program Maple, který soustavu řešil Newtonovou metodou. Vypočtené hodnoty se shodovaly s hodnotami vypočtenými pomocí sekvenčně modulární metody.

#### **Výpo**č**et pomocí simula**č**ního programu W2E:**

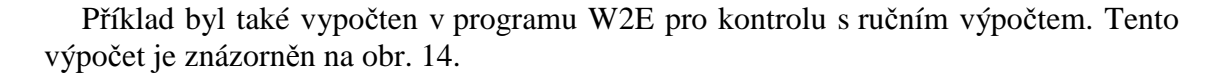

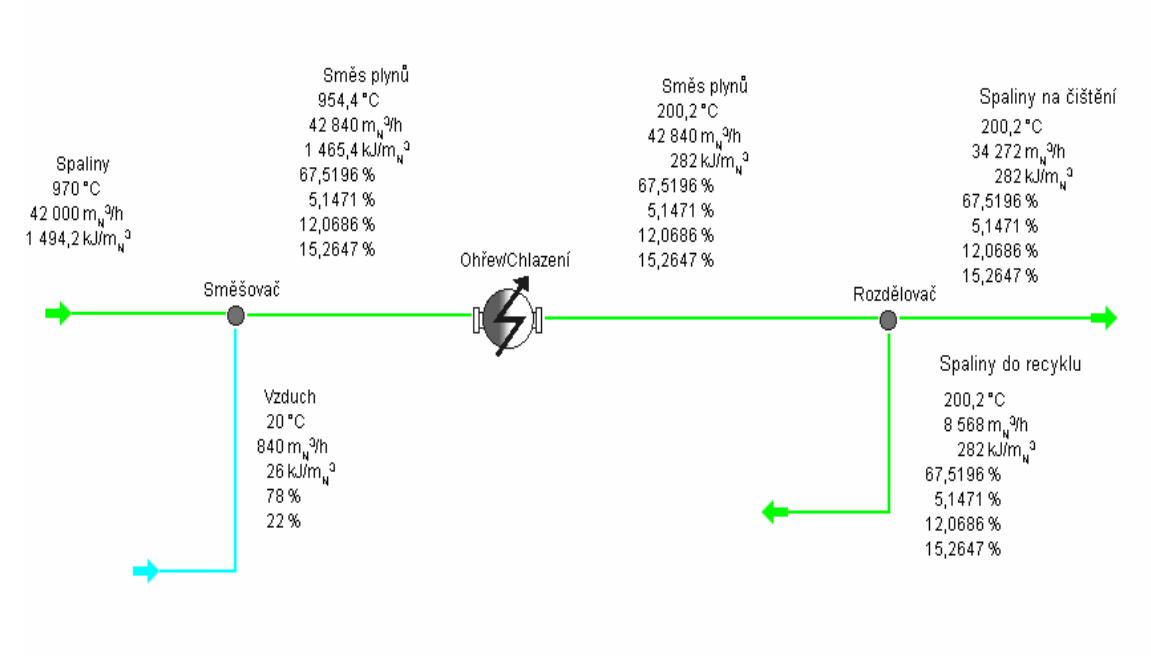

*Obr. 14 Výpo*č*et v programu W2E* 

Vypočtené proměnné pomocí sekvenčně modulární a rovnicově orientované metody se téměř shodují s výpočtem v programu W2E, přičemž tato odchylka je způsobena zaokrouhlováním během výpočtu.

## **6 Záv**ě**r**

Současné simulační programy využívají sekvenčně modulární metodu, rovnicově orientovanou metodu či jejich kombinaci. Sekvenčně modulární simulace postupně prochází a počítá jednotlivé jednotky procesu, kdežto rovnicově orientovaná simulace řeší celý proces jako soustavu rovnic.

Základem těchto rovnic jsou hmotnostní a energetické bilance. Hmotnostní bilance jsou založeny především na zákonu zachování hmoty a mohou být počítány integrálně a diferenciálně. Energetické bilance jsou založeny na prvním termodynamickém zákoně. Pro procesní inženýrství je nejdůležitější sdílení tepla mezi systémy, které může být přenášeno pomocí vedení tepla, proudění tepla a tepleným zářením.

Pro srovnání jednotlivých metod byl sestaven ukázkový příklad, který byl řešen sekvenčně modulární a rovnicově orientovanou simulací a pro ověření správnosti výpočtu i pomocí programu W2E. Na příkladu bylo ukázáno, že sekvenčně modulární simulace je rychlejší a méně náročnější na výpočet než rovnicově orientovaná simulace. Všechny výsledky se shodovaly s dostatečnou přesností.

V současnosti se počítačová simulace využívá téměř ve všech odvětvích průmyslu a pomáhá zlepšovat výrobní procesy, snižovat náklady výroby a také snižovat ekologickou zátěž výrobních procesů na životní prostředí. Současná počítačová simulace dokáže dostatečně přesně napodobovat reálné procesy a nedochází už tak k velkým rozdílům mezi reálným a simulovaným procesem. Počítačová simulace je dnes běžně používána v podnicích z oblasti procesního inženýrství a výrazným způsobem přispívá k jejich efektivní činnosti.

## **Seznam použité literatury**

- [1] BRANAN, Carl. *Rules of Thumb for Chemical Engineering: A manual of quick, accurate solutions to everyday process engineering problems*. 2nd edition. Houston: Gulf Publishing Company, 1998. 418 s. ISBN 0-88415-788-1.
- [2] FELDER, Richard M., ROUSSEAU, Ronald W. *Elementary Principles of Chemical Processes*. 3rd edition. Hoboken: John Wiley & Sons , 2005. 675 s. ISBN 0-471-68757-X
- [3] INCROPERA, Frank P., DEWITT, David P. *Fundamentals of Heat and Mass Transfer*. 4th edition. New York: John Wiley & Sons, 1996. 886 s. ISBN 0-471-30460-3
- [4] KŘIVÝ , Ivan, KINDLER, Evžen. *Simulace a modelování*. 1. vyd. Ostrava: Ostravská univerzita, 2001. 146 s. ISBN 80-7042-809-0
- [5] PAVLAS, Martin. *Systém pro výpo*č*et technologických parametr*ů *proces*ů *v*č*etn*ě *energetických aspekt*ů. Brno: VUT FSI, 2008. 109 s. Vysoké učení technické v Brně. Fakulta strojního inženýrství. Vedoucí dizertační práce Stehlík Petr.
- [6] POŽIVIL, Jaroslav, VANĚK, Tomáš, BERNAUER, Bohumil. *Procesní systémové inženýrství*. 1. vyd. Praha: VŠCHT, 1997. 220 s. ISBN 80-7080-311-8
- [7] SMITH, J.M., ABBOTT, M.M., VAN NESS, H. C. *Introduction to chemical engineering thermodynamics*. 5th edition. New York: McGraw-Hill Book Company, 1996. 763 s. ISBN 0-07-059239-X.
- [8] BHATIA, A.. *Introduction to Material and Energy Balance* [online]. 1999-2009 [cit. 2009-04-04]. Dostupný z WWW: <http://pdhcenter.com/>
- [9] MANLIG , František. Počítačová simulace diskrétních událostí. *MM pr*ů*myslové spektrum* [online]. 1999, č. 10 [cit. 2009-02-28], s. 34-35. Dostupný z WWW: http://www.humusoft.cz/old/pub/witness/9910/manlig.htm
- [10] *Aspen Plus* [online]. 1994-2009 [cit. 2009-04-04]. Dostupný z WWW: http://www.aspentech.com/products/aspen-plus.cfm
- [11] *Aspen HYSYS* [online]. 1994-2009 [cit. 2009-04-04]. Dostupný z WWW: http://www.aspentech.com/products/aspen-hysys.cfm
- [12] *Design II* [online]. 1996-2008 [cit. 2009-04-04]. Dostupný z WWW: http://www.winsim.com/design.html
- [13] *ChemCAD* [online]. 2009 [cit. 2009-04-04]. Dostupný z WWW: http://softwaresolutions.fibre2fashion.com/company/chemstations/productDetail.a spx?refno=3911
- [14] *SuperPro Designer* [online]. 2008 [cit. 2009-04-04]. Dostupný z WWW: http://www.intelligen.com/superpro\_overview.shtml

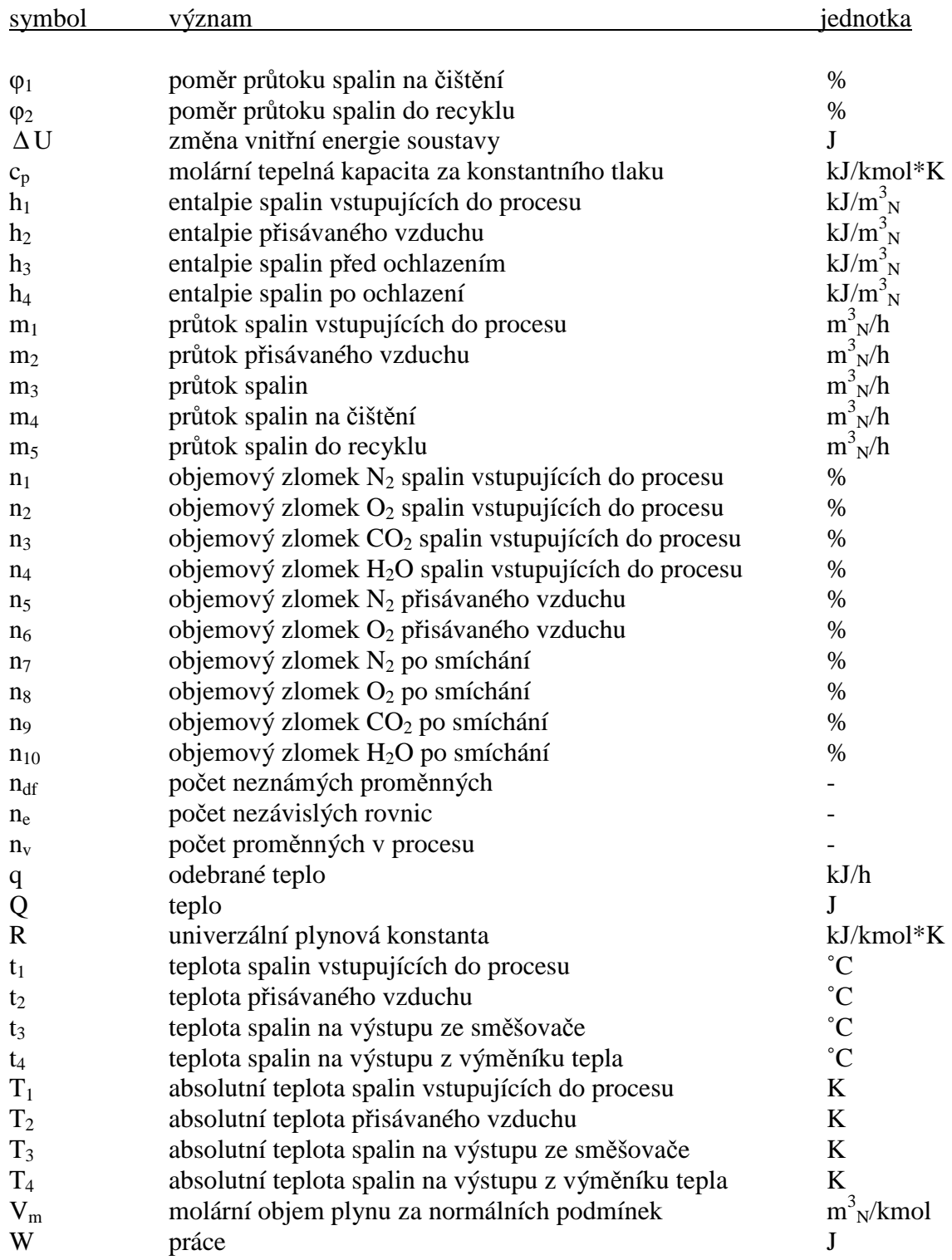

# **Seznam použitých symbol**ů

# **P**ř**ílohy**

Výpočet ukázkového příkladu v systému MAPLE Schéma pro výpočet ukázkového příkladu v systému W2E